# Olympiades Régionales d'Informatique Franco-Australiennes 15 mars 2009

Durée : 4 heures

4 problèmes

## Problème 1 Magasin de livres

#### Limites de temps et de mémoire : 1 seconde, 16 Mb

Vous êtes l'auteur d'une collection de livres autrefois célèbre dont l'intrigue tourne autour de magiciens, de balais volants et de terrifiants seigneurs des ténèbres. Au sommet de votre gloire, vous avez vendu plusieurs millions de livres, à tel point que tout adolescent qui se respectait possédait la série complète. Le secret de votre succès (qui n'a jamais été révélé à quiconque), est que chaque livre que vous avez publié a une épaisseur strictement supérieure, mesurée en nombre de pages, à celles de vos livres précédents. Malheureusement, avec le temps, vous êtes tombé petit à petit dans l'obscurité et vos livres anciennement célèbres ont été progressivement oubliés.

Un jour particulièrement ennuyeux, vous vous trouvez dans un magasin de livres. Ce dernier possède une seule étagère, mais néanmoins immense, remplie d'une quantité innombrable de livres, tous d'épaisseur différente. Les livres sont rangés sur l'étagère par ordre chronologique de parution : les plus anciens sont du côté gauche, et les plus récents sont rangés à droite.

Dans un élan de nostalgie, vous décidez de chercher les exemplaires de vos livres sur l'étagère. Tant de poussière s'est accumulée sur les livres, qu'il vous est impossible de déchiffrer les titres directement sur leur tranche. Heureusement, tous les livres présents sur l'étagère ont une épaisseur différente, et il se trouve que vous vous rappelez de l'épaisseur précise de chacun des livres que vous avez publiés, ce qui vous permet de les repérer.

Votre objectif est de trouver la position de chacun de vos livres sur l'étagère. On vous donne la liste des épaisseurs de chacun des N livres présents, ordonnées du plus vieux livre au plus récent, ainsi que la liste des épaisseurs de chacun des K livres que vous avez publiés, également du livre le plus ancien au livre le plus récent. Il n'y a pas deux livres dans la bibliothèque qui possèdent la même épaisseur, et vous êtes certain que cette dernière contient un exemplaire de chacun de vos livres.

#### **Contraintes**

- $1 \leq N \leq 100000$ , où N est le nombre de livres présents sur l'étagère.
- $1 \leq K \leq N \leq 100000$ , où K est le nombre de livres que vous avez écrits.
- $1 \leq A_i \leq 1000000000$ , où  $A_i$  est l'épaisseur du  $i^e$  livre de l'étagère.

#### Entrée

Votre programme doit lire sur l'entrée standard. La première ligne de l'entrée contient un entier  $N$ , le nombre de livres de l'étagère. Les  $N$  lignes suivantes contiennent chacune un entier  $A_i$ : l'épaisseur du i<sup>e</sup> livre présent sur l'étagère. Les livres sont listés par ordre chronologique (de la gauche vers la droite). Il n'existe pas deux livres avec la même épaisseur.

La ligne suivante contient un entier  $K$  : le nombre de livres que vous avez publiés. Les K lignes suivantes contiennent chacune un entier  $B_j$ : l'épaisseur du  $j^e$  livre que vous souhaitez trouver. Vos livres sont listés par ordre chronologique (donc les épaisseurs  $B_1,\ldots, B_K$  apparaîtront triées dans la liste  $A_1, \ldots, A_N$ ), et chaque épaisseur est strictement plus grande que la précédente (donc  $B_1 < B_2 < \cdots < B_K$ ).

#### Sortie

Votre programme doit écrire K lignes sur la sortie standard. La  $j^e$  ligne de la sortie doit contenir un entier décrivant la position sur l'étagère du  $j^e$  livre que vous avez écrit. Le premier livre de l'étagère a la position 1 alors que le dernier a la position  $N$ .

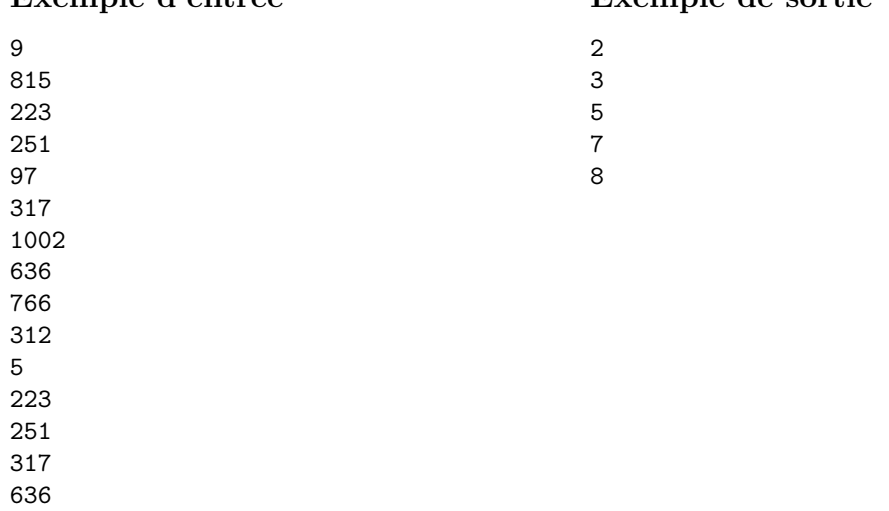

#### Commentaires

Dans cet exemple, vous êtes devant une étagère contenant 9 livres. De plus, vous avez publié 5 livres que vous souhaitez trouver dans cette dernière. Le premier livre que vous souhaitez retrouver a une épaisseur de 223 et apparaît être le second livre sur l'étagère, ce qui signifie que la première position que vous devez renvoyer est 2. De même, vos livres restants d'épaisseurs 251, 317, 636 et 766 apparaissent respectivement aux positions  $3, 5, 7$  et  $8$  sur l'étagère.

#### Calcul du score

Le score pour chaque test d'entrée sera de 100 % si la bonne réponse est écrite sur la sortie, ou de 0 % sinon.

### $Exemple$  d'entrée

### Exemple de sortie

## Problème 2 Fabrique de jouets

#### Limites de temps et de mémoire : 1 seconde, 16 Mo

Pour concrétiser votre rêve de devenir artiste, vous avez accepté un emploi de peintre dans une fabrique de jouets du fin fond de l'*outback* australien. Votre objectif : rejoindre dans la postérité des artistes de renom tels que Sidney Nolan ou Brett Whiteley. Malheureusement, dans cette entreprise, votre tâche n'est pas des plus prestigieuses... La fabrique est chargée de produire l'accessoire mondialement célèbre connu sous le nom de FLIP-FLAP. Il existe une vaste gamme de couleurs de flip-flaps<sup>1</sup> différentes, chaque flip-flap étant intégralement peinte d'une couleur unie.

Votre poste de travail est situé à la sortie de la chaîne de production des flip-flaps. Vous recevez d'un côté les flip-flaps en attente de peinture, chacune devant être peinte d'une couleur donnée. De l'autre côté, vous disposez de C pots de peinture, un de chaque couleur. Votre désopilante tâche consiste à peindre chaque jouet avec la couleur adéquate.

Peindre une flip-flap est facile si le pot de peinture correspondant est déjà ouvert. Toutefois, si ce n'est pas le cas, vous devez mettre la main sur votre tournevis pour retirer le couvercle avant de peindre. De plus, la politique de l'entreprise vous interdit d'avoir plus de K pots de peinture ouverts simultanément, un excès de vapeurs de peinture pouvant susciter de sérieuses hallucinations.<sup>2</sup> Ainsi, à partir du moment où vous avez exactement K pots ouverts, vous devez fermer l'un d'eux avant de pouvoir en ouvrir un autre. Tous les pots sont initialement fermés.

L'ouverture d'un pot étant une tâche fastidieuse, vous cherchez à en réaliser le moins possible. Etant donn´ees les couleurs des diff´erentes flip-flaps et l'ordre dans lequel vous devez les peindre, ´ votre objectif est de trouver le nombre minimal d'ouvertures de pots que vous aurez à effectuer pour peindre toutes les flip-flaps de la bonne couleur.

#### Contraintes

Tous les tests vérifient les contraintes suivantes :

- $1 \leq N \leq 100000$ , où N est le nombre de flip-flaps à peindre;
- $1 \leq C \leq 100000$ , où C est le nombre de pots, chaque pot étant d'une couleur différente;
- $1 \leq K \leq C$ , où K est le nombre maximum de pots pouvant être ouverts simultanément.
- De plus, pour des tests correspondant à  $50\%$  des points :

•  $1 \le N \le 1000$ .

#### Entrée

Votre programme doit lire sur l'entrée standard. La première ligne de l'entrée contient les entiers  $N C K$  décrits ci-dessus. Les couleurs sont numérotées de 1 à C.

Les  $N$  lignes suivantes décrivent la couleur de chaque flip-flap, dans l'ordre dans lequel vous devez les peindre. Chaque ligne contiendra un entier  $c_i$  correspondant à la couleur de la  $i^e$  flip-flap à peindre  $(1 \leq c_i \leq C)$ .

#### Sortie

Votre programme doit écrire une seule ligne sur la sortie standard, comportant un unique entier : le nombre minimal d'ouvertures de pots n´ecessaires pour peindre toutes les flip-flaps.

<sup>&</sup>lt;sup>1</sup>L'accessoire est si répandu que l'utilisation de majuscules pour le désigner est désormais superflue, selon le quarante-deuxième Dictionnaire de l'Académie France-IOI-aise.

 $^{2}$  Tiens, mon code marche du premier coup sans bug !

#### Exemple d'entrée 10 4 2

#### Commentaires

Dans cet exemple, on dispose de quatre pots de peinture, et seuls deux d'entre eux peuvent être ouverts `a la fois. Pour peindre les dix flip-flaps, voici une suite possible d'ouvertures et fermetures de pots :

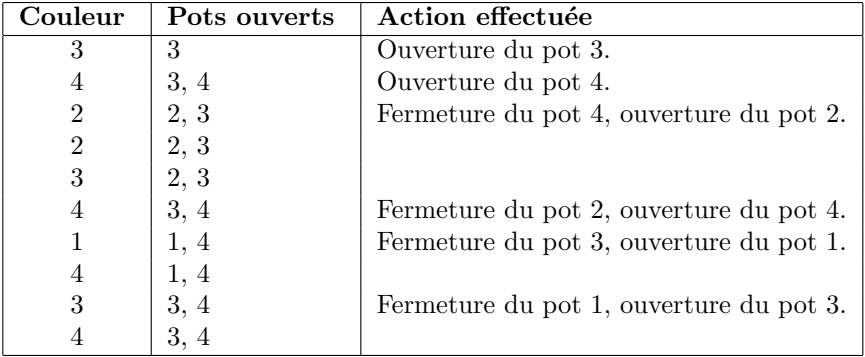

Cette suite nécessite six ouvertures de pots différentes, ce qui correspond au minimum réalisable.

### Calcul du score

Le score pour chaque test d'entrée sera de 100 % si la bonne réponse est écrite sur la sortie, ou de 0 % sinon.

### Exemple de sortie

## Problème 3 Souvenirs d'enfance

#### Limites de temps et de mémoire : 2 secondes, 16 Mo

C'est la rentrée scolaire à l'école de Smalltown pour enfants équilibrés, et, en tant que directeur, c'est à vous qu'il revient de prendre la photo de classe. Vous avez appris, dans les grandes écoles d'art d'Australie, que la forme est plus importante que le contenu. Vous avez donc décidé que certains enfants ne seront pas sur la photo pour qu'elle ait l'air parfaite.

Vous voulez faire  $R$  rangées de  $C$  enfants chacune. Pour chaque rangée, le *déséquilibre* de la rangée est la différence entre la taille du plus grand et du plus petit enfant de cette rangée. Le déséquilibre de la photo toute entière est le plus grand déséquilibre parmi les rangées de la photo.

Il y a N enfants dans l'école, et ils sont tous impatients d'être pris en photo. Pour sauver votre réputation d'artiste et de maître équilibré, vous devez choisir  $R \times C$  de ces élèves pour votre photo de façon à ce que son déséquilibre soit aussi faible que possible.

Par exemple, supposons qu'il y ait  $N = 8$  élèves dans l'école, de tailles, en centimètres :

170, 205, 225, 190, 260, 130, 225, 160.

Supposons que vous deviez former  $R = 2$  rangées de  $C = 3$  enfants chacune. Vous pouvez le faire de la façon suivante :

> Rangée 1 : Tailles 225, 205, 225 Rangée 2 : Tailles 160, 190, 170

Le déséquilibre de la rangée 1 est  $225-205 = 20$ , et le déséquilibre de la rangée 2 est  $190-160 =$ 30. Le déséquilibre de la photo toute entière est donc max $(20, 30) = 30$ , ce qui est en fait le plus faible déséquilibre possible.

#### Contraintes

Pour 100% des points disponibles :

- $1 \leq R \leq 10000$  et  $1 \leq C \leq 10000$ , où R est le nombre de rangées dans votre photo et C le nombre d'élèves dans chaque rangée.
- $R \times C \le N \le 1$  000 000, où N est le nombre total d'élèves dans l'école.
- $1 \leq H \leq 1$  000 000 000, où H est la taille d'un élève mesurée en centimètres. Il faut vraiment faire quelque chose avec ces élèves bourrés de soupe et de petits déjeuners hautement énergétiques.

De plus, pour des tests correspondant à  $50\%$  des points disponibles :

•  $N \le 5000$ .

#### Entrée

Votre programme doit lire sur l'entrée standard. La première ligne de l'entrée contiendra les entiers  $N R C$ , comme décrit plus haut. Les N lignes suivantes contiendront chacune la hauteur d'un élève (en centimètres).

#### Sortie

Votre programme doit écrire une seule ligne sur la sortie standard. Cette ligne doit contenir un seul entier, le plus petit déséquilibre possible pour votre photo (toujours en centimètres).

## Exemple d'entrée

## Exemple de sortie

30

## Calcul du score

Le score pour chaque test d'entrée sera de 100 % si la bonne réponse est écrite sur la sortie, ou de 0 % sinon.

## Problème 4 Le monde du parfum

## Fichier d'entrée : fragrance.k.in Fichier de sortie : fragrance.k.out

#### Tâche à sortie uniquement

Pour télécharger les fichiers d'entrée, passez par la version html du sujet, accessible sur la page d'accueil du concours.

Après quelques expériences professionnelles décevantes dans le monde de la finance, vous avez décidé de faire meilleur usage de vos talents. Vous venez de décrocher un emploi dans l'industrie du parfum et participez à la création des parfums les plus raffinés. La création de nouvelles senteurs est un art qui implique d'essayer de nombreuses combinaisons d'ingrédients, puis de faire appel à un nez entraîné pour évaluer chaque parfum obtenu.

Votre travail consiste à aider ces experts à gagner du temps en générant uniquement les combinaisons d'ingrédients qui sont susceptibles d'être agréables. Pour cela, vous avez collecté des données en demandant aux nez les plus réputés de noter de nombreuses combinaisons de deux ingrédients. Votre théorie est que si toute paire d'ingrédients contenus dans un parfum sent bon, alors ce parfum a de bonne chances de sentir bon également.

On vous fournit un total de N ingrédients (numérotés de 1 à N) et une liste de P paires d'ingrédients distincts et leur note associée. Une note positive signifie que la paire sent bon et une note négative signifie que la paire sent mauvais. Les paires d'ingrédients qui n'ont jamais été ´evalu´ees par un expert ne sont pas list´ees, et doivent ˆetre consid´er´ees comme ´etant neutres, avec une note de 0.

Les parfumeurs souhaitent créer une nouvelle senteur composée de  $K$  ingrédients exactement. Votre but est de sélectionner un ensemble de K ingrédients différents de telle façon que la somme des notes de toutes les paires d'ingrédients possibles au sein de l'ensemble soit la plus grande possible.

Remarquez que vous ne devez pas nécessairement trouver la solution optimale. Voyez la section Calcul du score pour plus de détails.

#### Contraintes

- $2 \leq N \leq 1000$ , où N est le nombre d'ingrédients disponibles.
- $1 \leq K \leq 20$ , où K est le nombre d'ingrédients que vous devez inclure dans votre sélection.
- $1 \le P \le 100000$ , où P est le nombre de paires d'ingrédients qui ont été évaluées par des experts.
- $-1000 \le R_i \le 1000$ , où  $R_i$  est la note d'une paire d'ingrédients.

#### Entrée

On vous donne 10 fichiers d'entrée, nommés fragrance. $M \cdot in$  ( $1 \leq M \leq 10$ ).

La première ligne de chaque fichier d'entrée contiendra les entiers  $N K P$ , définis plus haut. Chacune des P lignes suivantes contiendra trois entiers :  $A_i B_i R_i$ , indiquant que la paire d'ingrédients  $(A_i, B_i)$  a obtenu la note  $R_i$ . On vous garantit que  $A_i \neq B_i$  pour chaque paire, et qu'aucune paire ne sera listée plus d'une fois.

#### Sortie

Pour chaque fichier d'entrée fragrance. $M$ .in, vous devez produire un fichier de sortie correspondant, fragrance.  $M$  out qui décrit votre ensemble d'ingrédients.

Ce fichier de sortie doit consister en exactement  $K+1$  lignes. La première ligne doit contenir un simple entier, le total des notes de toutes les paires d'ingrédients possibles au sein de votre ensemble. Les K lignes suivantes doivent contenir chacune un entier décrivant l'un des K ingrédients distincts de votre ensemble.

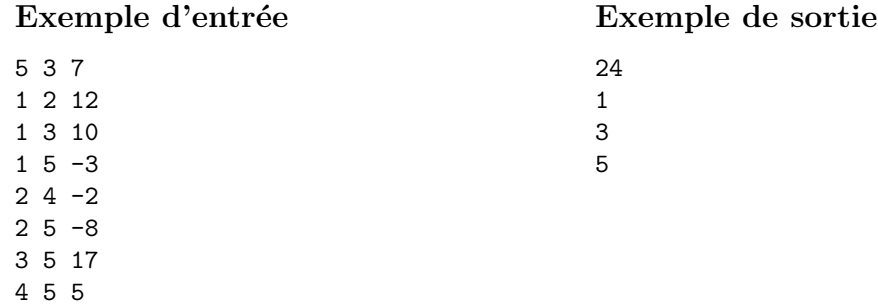

#### Commentaires

Dans cet exemple, vous disposez de cinq ingrédients et devez créer un parfum contenant trois d'entre eux. Des experts ont évalué sept paires d'ingrédients et leur ont attribué des notes allant de −8 `a 17.

La meilleure sélection possible est constituée des ingrédients 1, 3 et 5. Il se trouve que les trois paires possibles d'ingrédients de cette sélection ont été notées par des experts : la combinaison  $(1, 3)$  a reçu une note de 10, la combinaison  $(1, 5)$  a reçu une note de  $-3$  et enfin la combinaison  $(3, 5)$  a reçu une note de 17, ce qui donne un total pour cette sélection de  $10 - 3 + 17 = 24$ .

#### Calcul du score

Il n'y a pas de "meilleure solution" particulière que vous devez atteindre. Au lieu de cela, votre score sera déterminé relativement aux soumissions des autres candidats participant à l'épreuve (ainsi qu'aux solutions des juges). On vous garantit qu'il y aura toujours au moins une solution avec une note globale positive, pour chaque scénario d'entrée.

Pour chaque scénario d'entrée, le candidat qui obtient la meilleure note globale sera identifié. Supposez que ce candidat obtienne un parfum ayant une note globale de r. Votre score pour ce scénario d'entrée sera alors :

- 100% si vous avez fourni une solution ayant également une note globale de  $r$ ;
- au moins  $10\%$  si vous avez fourni une solution valide;
- $\bullet$  0% si vous avez fourni une solution incorrecte (par exemple, vous calculez mal la note globale de votre ensemble) ;
- sinon, elle sera déterminée par une formule évaluant votre score par rapport à la meilleure note obtenue pour ce scénario d'entrée, comme décrit ci-dessous.

$$
\text{Votre score} = 10 + 90 \times \left(\frac{\text{votre résultat}}{\text{meilleur résultat}}\right)^5
$$

Par exemple, considérez un scénario d'entrée pour lequel la meilleure solution trouvée est un ensemble ayant une note globale de 40. Votre score pour une solution correcte serait comme suit :

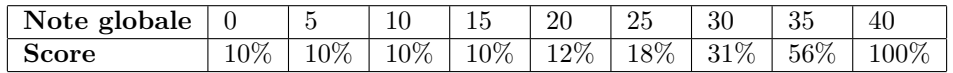

#### Soumettre pour un problème à sortie uniquement

Pour soumettre vos fichiers de sortie, vous devez procéder ainsi :

• Créez un fichier zip contenant tous vos fichiers de sortie. Vous pouvez inclure autant de fichiers que vous voulez (i.e vous n'êtes pas obligé de fournir une solution pour chaque fichier d'entrée). Sur les systèmes GNU/Linux, vous pouvez utiliser la commande suivante :

#### zip mysolutions.zip fragrance.\*.out

Sur les systèmes Windows, vous pouvez créer un fichier zip en sélectionnant

 $Fichier \to Nouveau \to Dossier compressé(zip)$ 

- depuis l'explorateur Windows, puis vous pouvez copier vos fichiers de sortie vers ce fichier.
- Soumettez ce fichier zip sur le site du concours de la même façon que vous soumettez un fichier source habituellement.

Le site parcourra votre archive et vérifiera que tous vos fichiers de sortie sont correctement nommés. Toutefois il ne vérifiera pas que vos fichiers de sortie sont correctement formatés ou que leur contenu est correct.

Si vous resoumettez un fichier zip différent, l'ancien fichier zip sera supprimé. Par exemple, supposez que vous soumettiez un fichier zip avec des solutions pour les cinq premiers scénarios, et que vous trouviez ensuite une solution pour le sixième. Votre nouvelle soumission doit contenir les six fichiers de sortie, car lorsque vous soumettez vos nouvelles solutions, les anciennes seront effacées.

Merci de nous contacter par email à  $fario@fario.org$  si vous avez des questions concernant cette procédure.